# **Chapter 17: Working with Strings.**

We have used strings to store non-numeric information, build output, and capture input. We have also seen, in Chapter 11, using the Unicode values of single characters to build strings.

This chapter shows several new functions that will allow you to manipulate string values.

## **The String Functions:**

BASIC-256 includes eight common functions for the manipulation of strings[.](#page-0-0) [Table 8](#page-0-0) includes a summary of them.

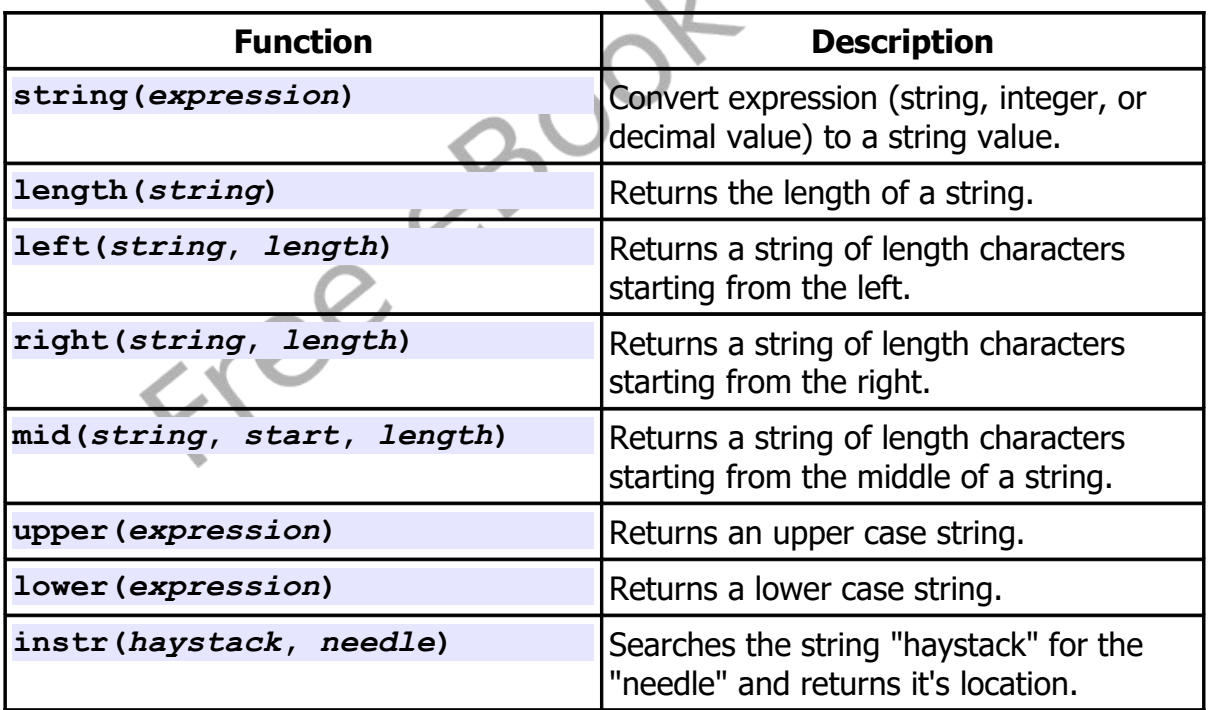

<span id="page-0-0"></span>Table 8: Summary of String Functions

#### **String() Function:**

The **string**() function will take an expression of any format and will return a string. This function is a convenient way to convert an integer or floatingpoint number into characters so that it may be manipulated as a string.

<span id="page-1-0"></span>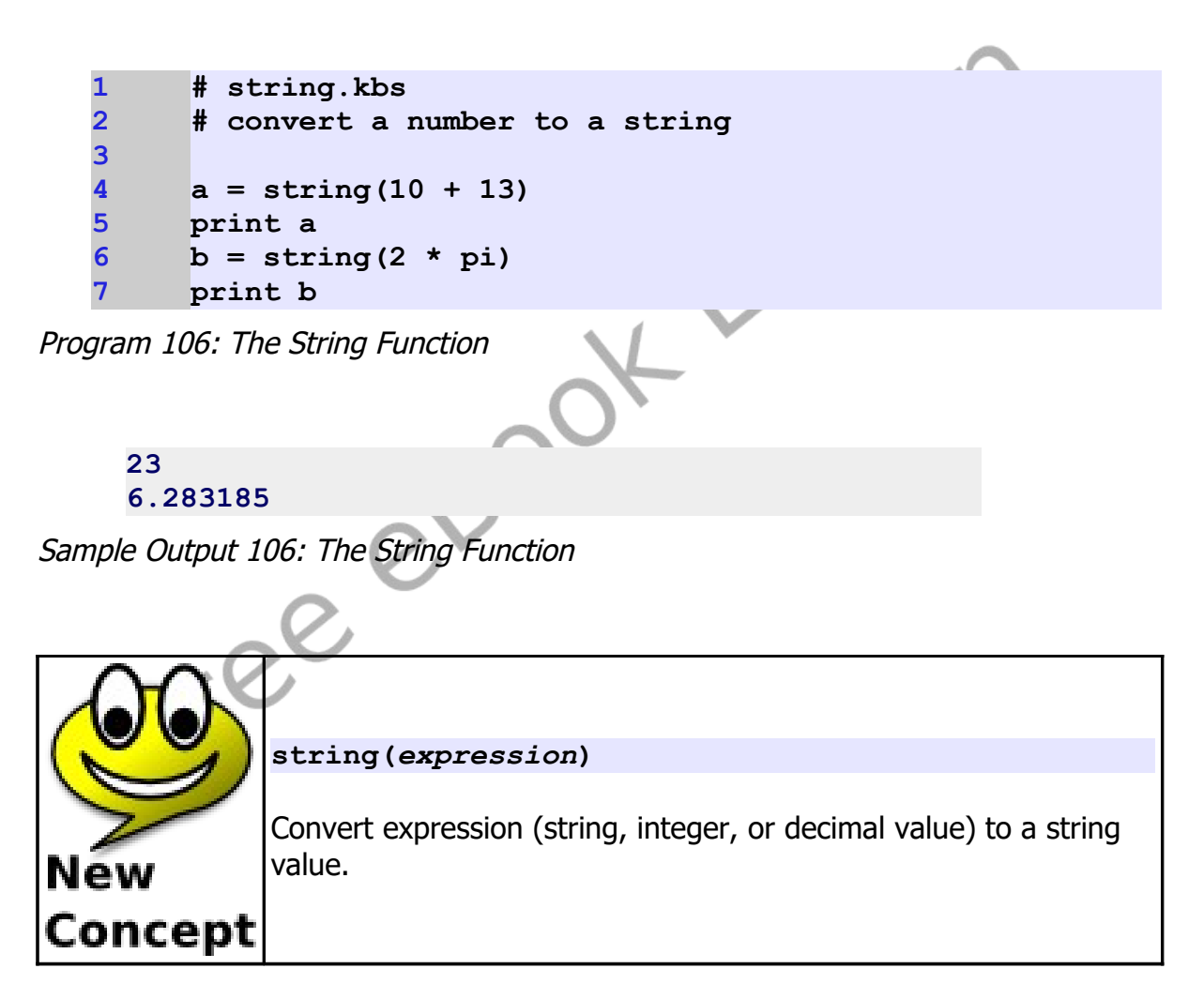

### **Length() Function:**

The *length()* function will take a string expression and return it's length in characters (or letters).

<span id="page-2-0"></span>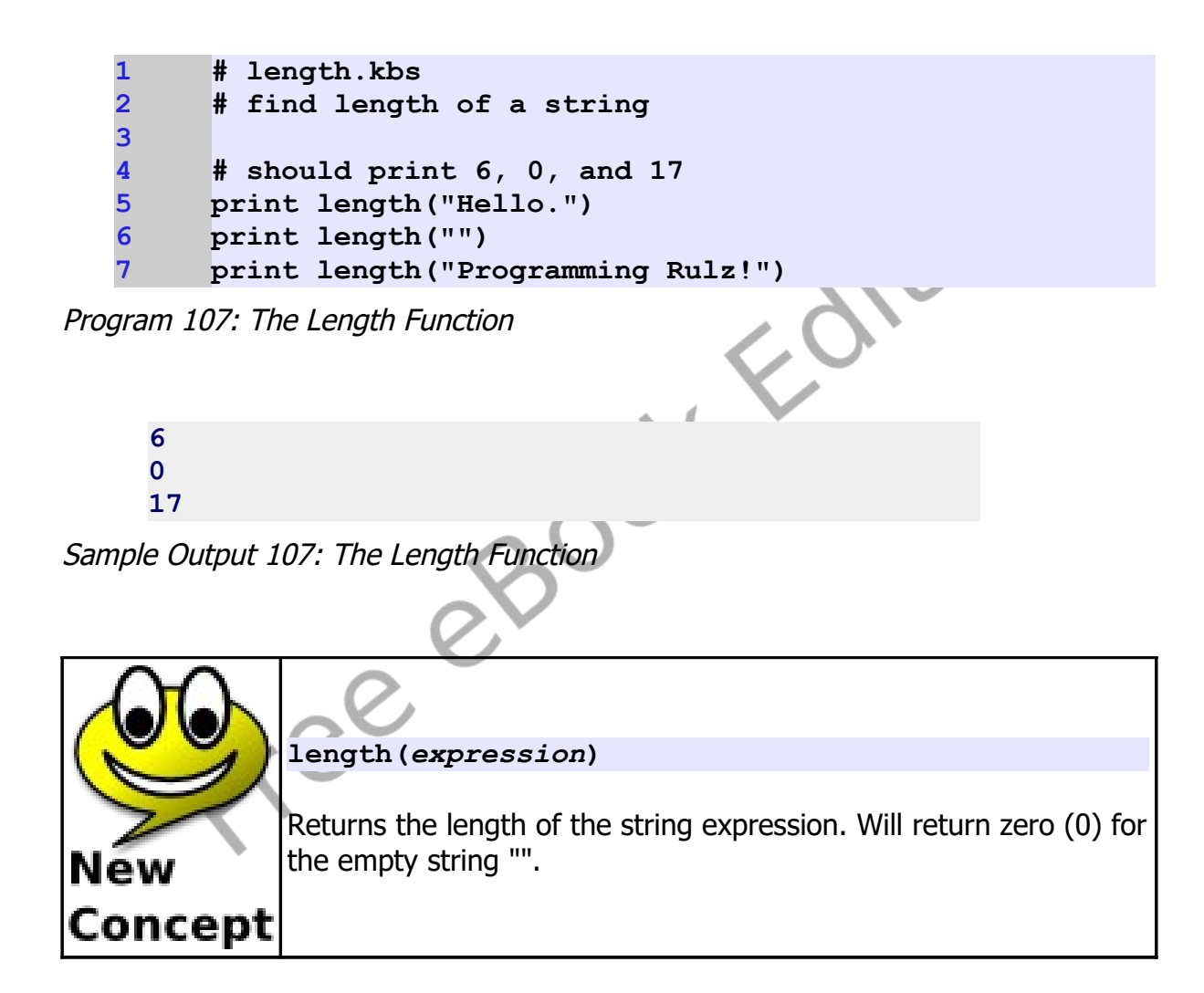

### **Left(), Right() and Mid() Functions:**

The **left**(), **right**(), and **mid**() functions will extract sub-strings (or parts of a string) from a larger string.

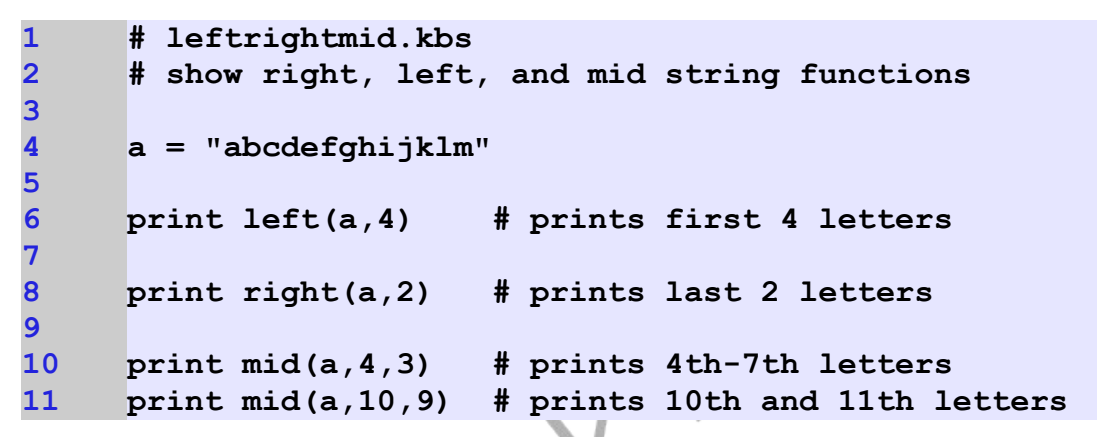

Program 108: The Left, Right, and Mid Functions

```
abcd
kl
def
jklm
```
Sample Output [108](#page-3-0): [The Left, Right, and Mid Functions](#page-3-0)

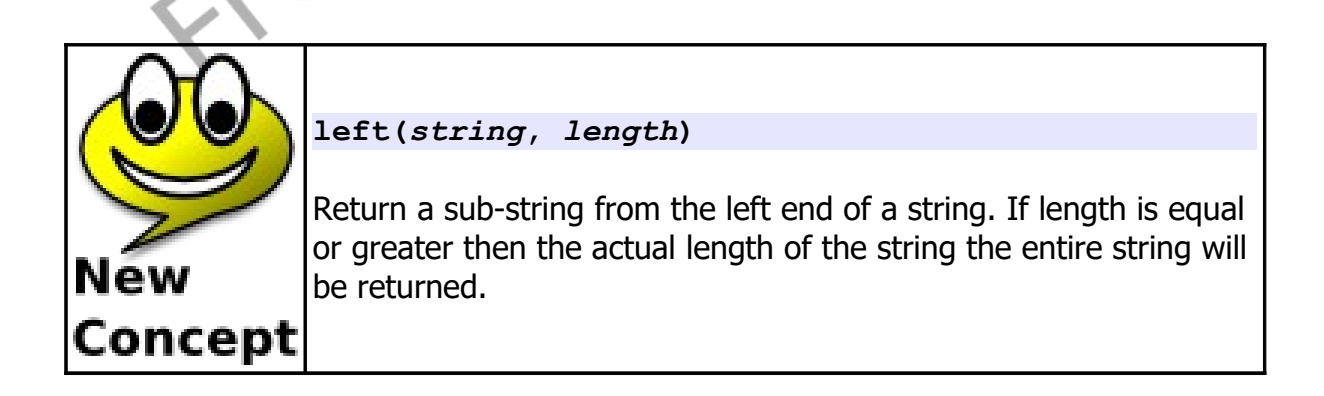

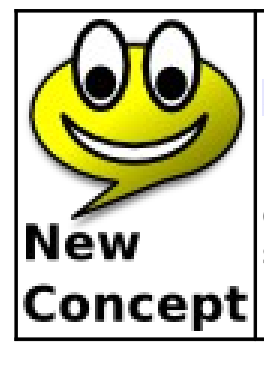

**right(***string***,** *length***)**

Return a sub-string from the right end of a string. If length is equal or greater then the actual length of the string the entire string will be returned.

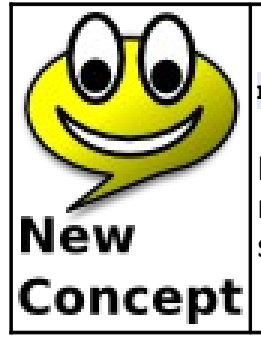

**mid(***string***,** *start***,** *length***)**

Return a sub-string of specified length from somewhere on the middle of a string. The start parameter specifies where the substring begins  $(1 =$  beginning of string).

### **Upper() and Lower() Functions:**

The **upper**() and **lower**() functions simply will return a string of upper case or lower case letters. These functions are especially helpful when you are trying to perform a comparison of two strings and you do not care what case they actually are.

```
1 # upperlower.kbs
2
4
6
```

```
3 a = "Hello."
     5 print lower(a) # prints all lowercase
```
Chapter 17: Working with Strings.

<span id="page-5-0"></span>**7 print upper(a) # prints all UPPERCASE**

Program 109: The Upper and Lower Functions

**hello. HELLO.**

Sample Output [109](#page-5-0): [The Upper and Lower Functions](#page-5-0)

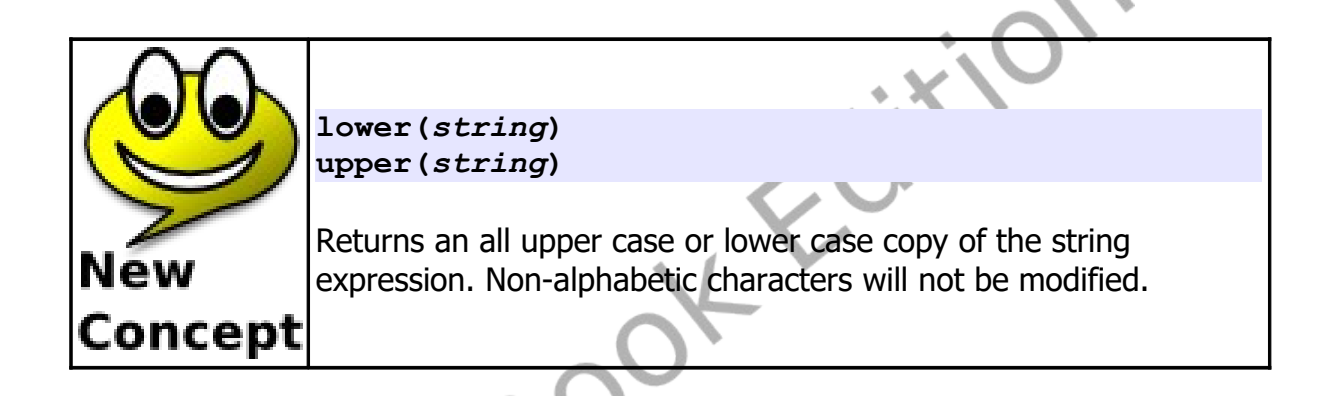

### **Instr() Function:**

The **instr**() function searches a string for the first occurrence of another string. The return value is the location in the big string of the smaller string. If the substring is not found then the function will return a zero (0).

```
1 # instr.kbs
     2 # is one string inside another
3
4 a = "abcdefghijklm"
     5 print 'the location of "hi" is ';
6 print instr(a,"hi")
7 print 'the location of "bye" is ';
8 print instr(a,"bye")
```
<span id="page-6-0"></span>Program 110: The Instr Function

**the location of "hi" is 8 the location of "bye" is 0**

Sample Output [110](#page-6-0): [The Instr Function](#page-6-0)

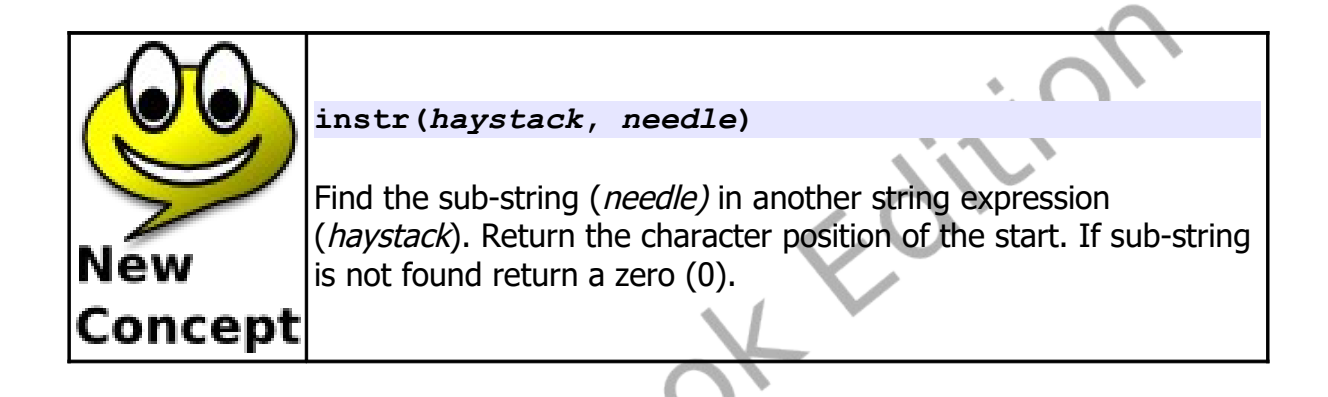

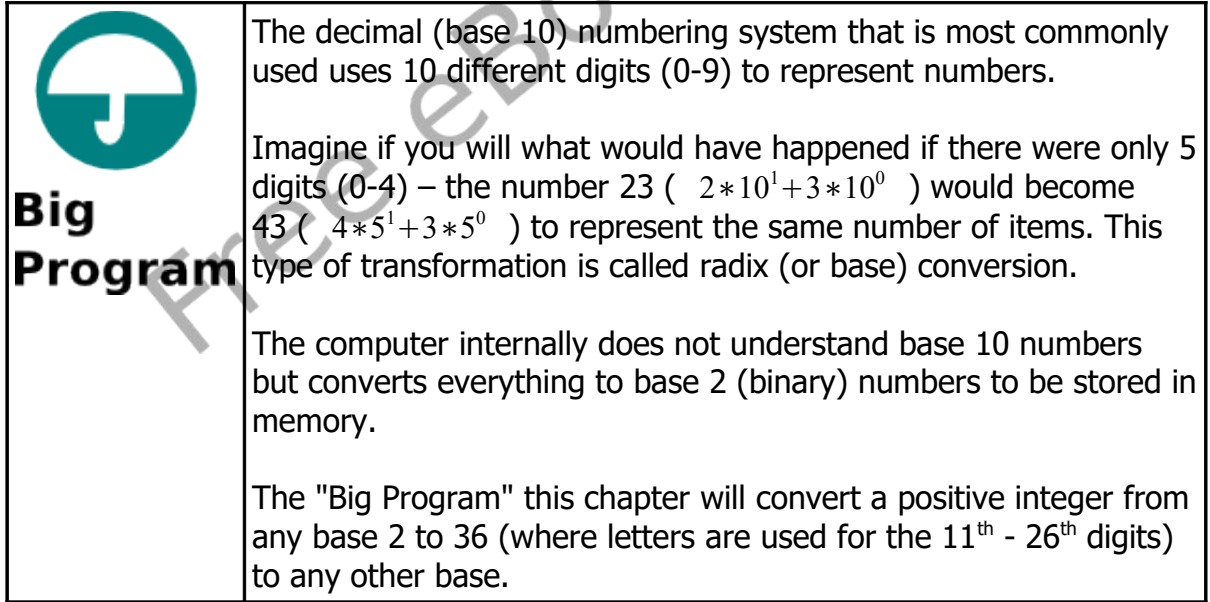

**34 return base end function**

```
1 # radix.kbs
     2 # convert a number from one base (2-36) to another
     4 digits = "0123456789ABCDEFGHIJKLMNOPQRSTUVWXYZ"
6 frombase = getbase("from base")
     7 inputstring "number in base " + frombase + " >", 
     number
8 number = upper(number)
10 # convert number to base 10 and store in n
11 n = 0
12 for i = 1 to length(number)
13 n = n * frombase
14 n = n + instr(digits, mid(number, i, 1)) - 1
15 next i
17 tobase = getbase("to base")
19 # now build string in tobase
20 result = ""
21 while n <> 0
22 result = mid(digits, n % tobase + 1, 1) + result
23 n = n \ tobase
24 end while
26 print "in base " + tobase + " that number is " + 
     result
27 end
29 function getbase(message)
30 # get a base from 2 to 36
31 do
32 inputinteger message+"> ", base
33 until base >= 2 and base <= 36
```
Chapter 17: Working with Strings.

Program 111: Big Program - Radix Conversion

```
from base> 10
number in base 10 >999
to base> 16
in base 16 that number is 3E7
```
Sample Output [111](#page-8-0): [Big Program - Radix Conversion](#page-8-0)

## **Exercises:**

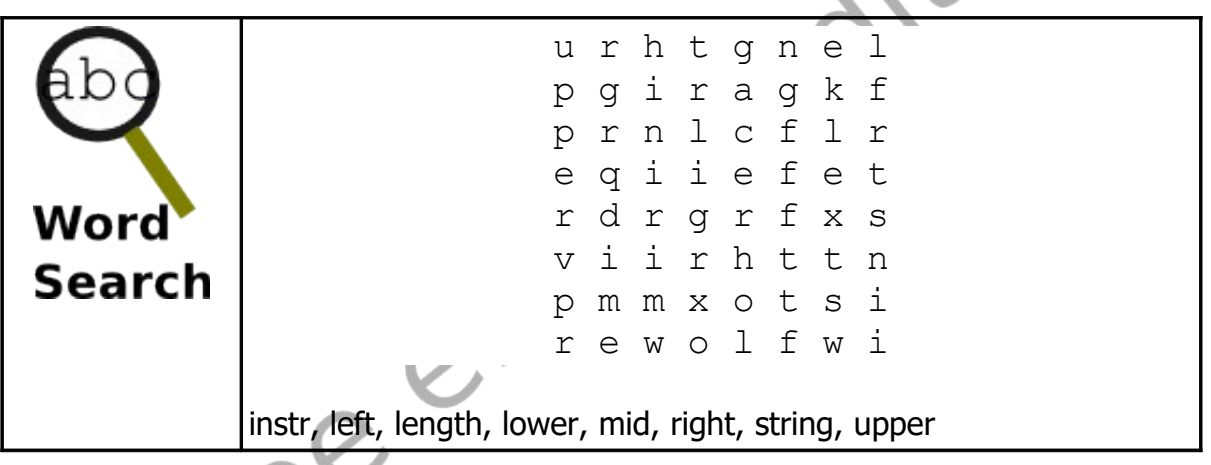

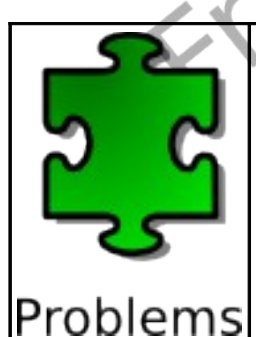

1. Have the user enter a string and display the string backwards.

2. Modify problem 1 to create a palindrome testing program. Remove all characters from the string that are not letters before reversing it. Compare the results and print a message that the text entered is the same backwards as forwards.

**enter a string >never odd or even neveroddoreven neveroddoreven**

 $Q_{\chi\chi}$ 

## **is a palindrome** 3. You work for a small retail store that hides the original cost of an item on the price tag using an alphabetic code. The code is "roygbivace" where the letter 'r' is used for a 0, 'o' for a 1, … and 'e' is used for a 9. Write a program that will convert a numeric cost to the code and a code to a cost. **cost or code >9.84 ecb cost or code >big 4.53** 4: You and your friend want to communicate in a way that your friends can't easily read. The Cesar cipher [\(http://en.wikipedia.org/wiki/Caesar\\_cipher\)](http://en.wikipedia.org/wiki/Caesar_cipher) is an easy but not very secure way to encode a message. If you and your friend agree to shift the same number of letters then you can easily share a secret message. Decoding a message is accomplished by applying a shift of 26 minus the original shift. A sample of some of the shifts for the letters A-D are shown below. Notice that the letters wrap around. **Shift A B C D** 1 | B | C | D | E 13 | M | N | O | P 25 | Z | A | B | C Write a program that asks for the shift and for a string and displays the text with the cipher applied. **shift >4 message >i could really go for**

Chapter 17: Working with Strings. The Chapter 17: Working with Strings.

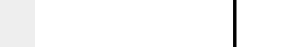

**some pizza M GSYPH VIEPPC KS JSV WSQI TMDDE shift >22 message >M GSYPH VIEPPC KS JSV WSQI TMDDE**

**I COULD REALLY GO FOR SOME PIZZA**

Free espoot Edit

© 2019 James M. Reneau (CC BY-NC-SA 3.0 US)